# **Mitarbeitergeburtstage | Suchkriterien**

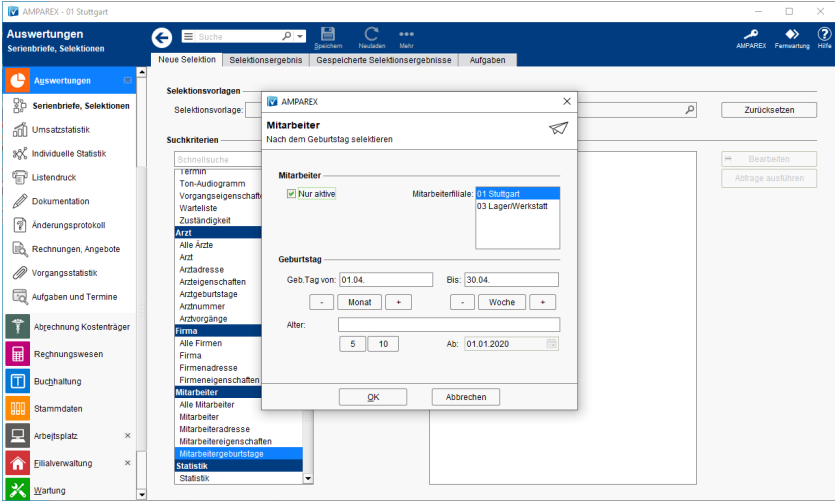

### Maskenbeschreibung

#### **Mitarbeiter**

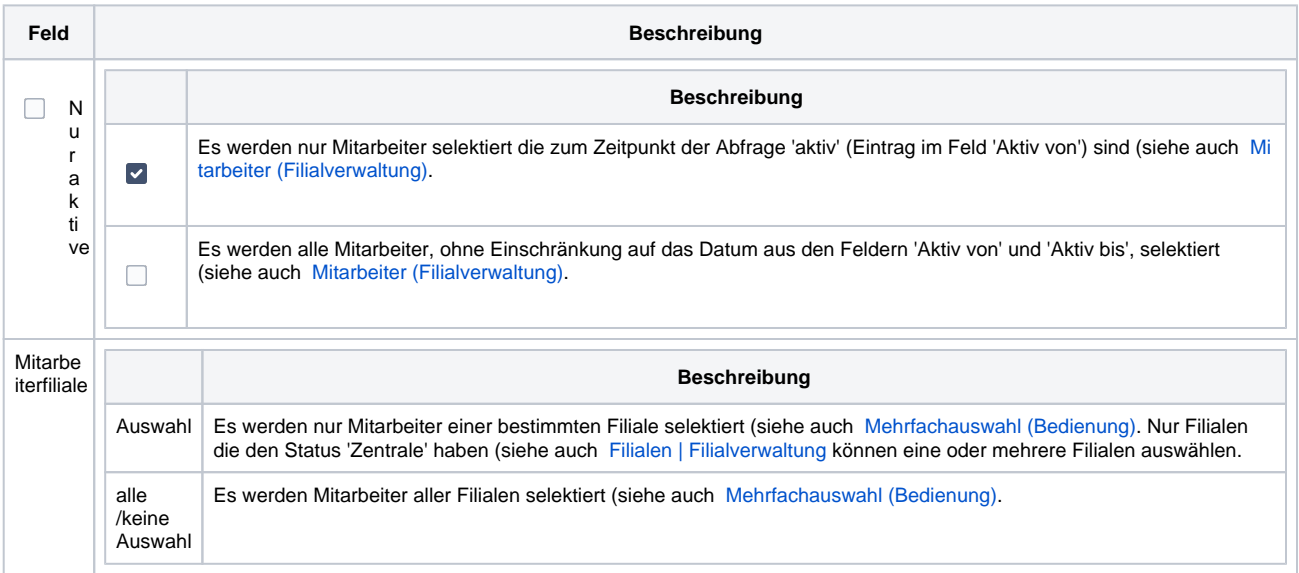

#### **Geburtstag**

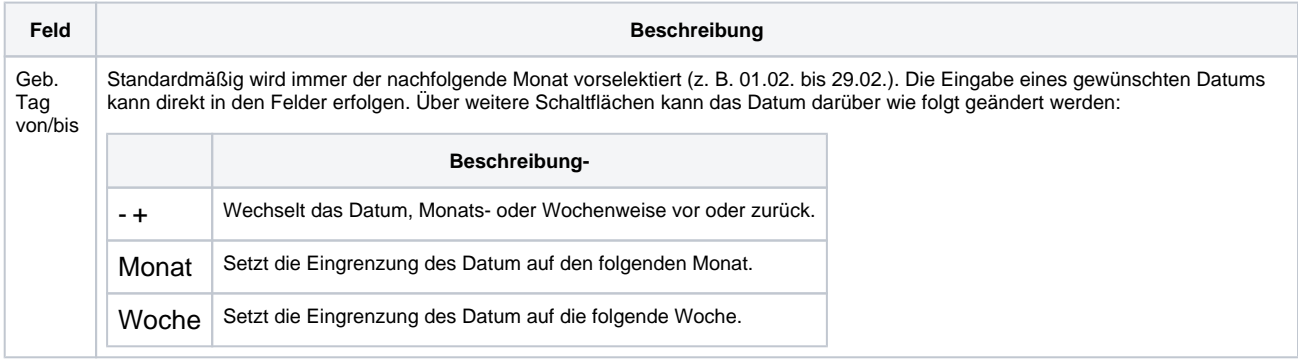

# **Mitarbeitergeburtstage | Suchkriterien**

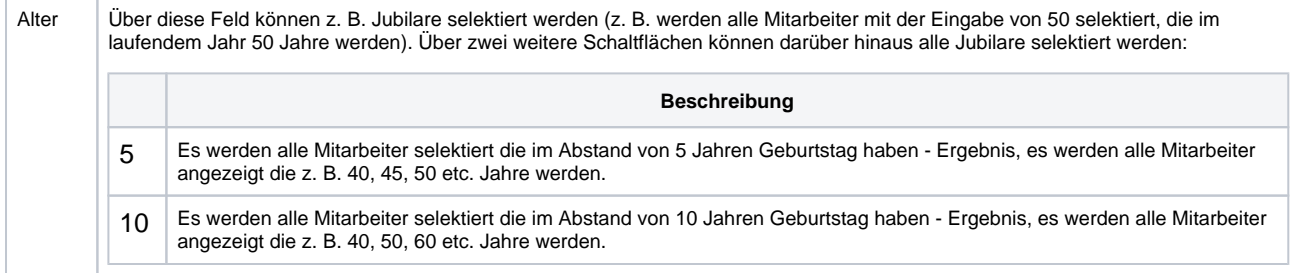

### Siehe auch ...

- [Mitarbeiter \(Filialverwaltung\)](https://manual.amparex.com/display/HAN/Mitarbeiter+%7C+Filialverwaltung)
- [Mehrfachauswahl \(Bedienung\)](https://manual.amparex.com/display/HAN/Mehrfachauswahl+%7C+Bedienung)
- [Filialen | Filialverwaltung](https://manual.amparex.com/display/HAN/Filialen+%7C+Filialverwaltung)